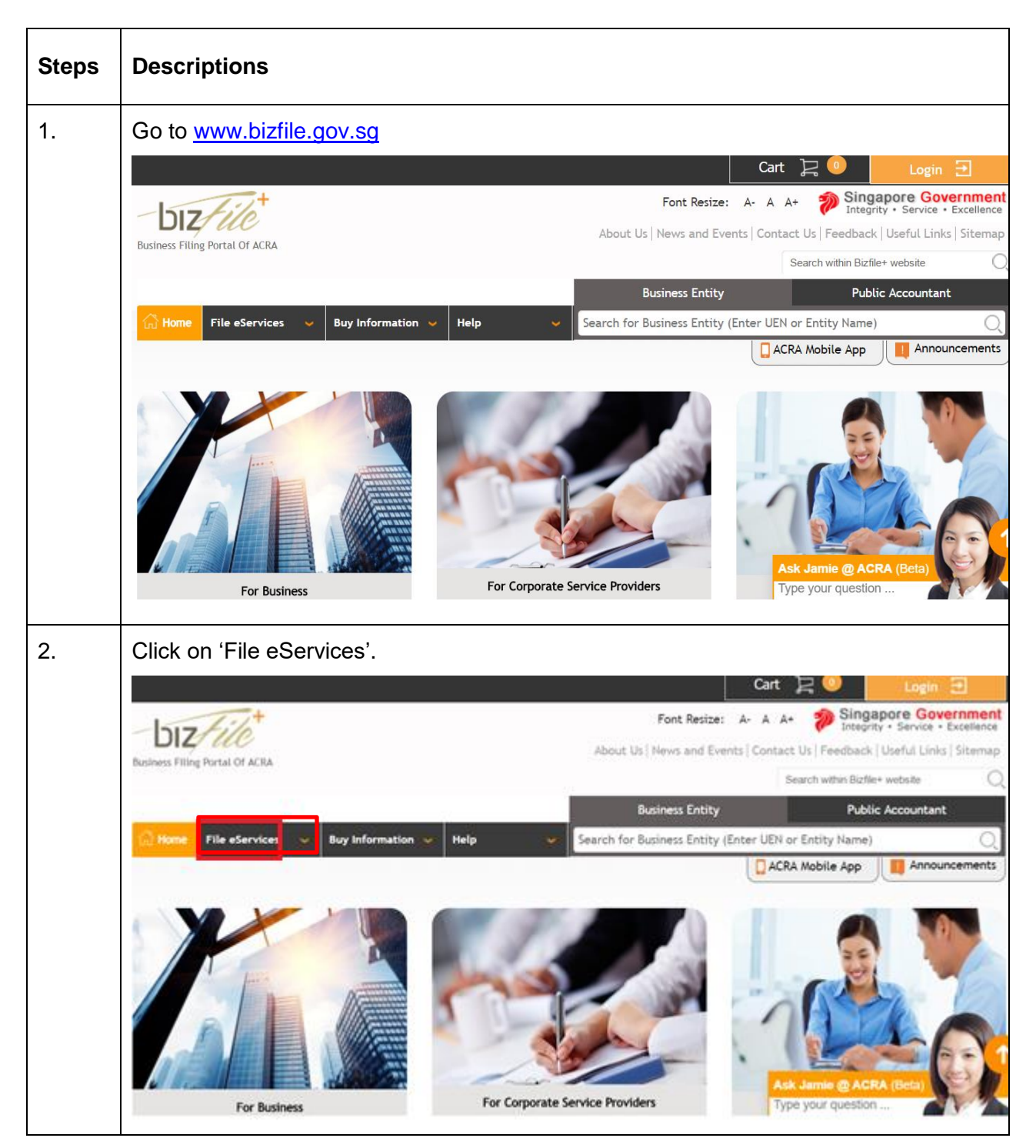

## **Step by Step Guide for Application to Register a New LP**

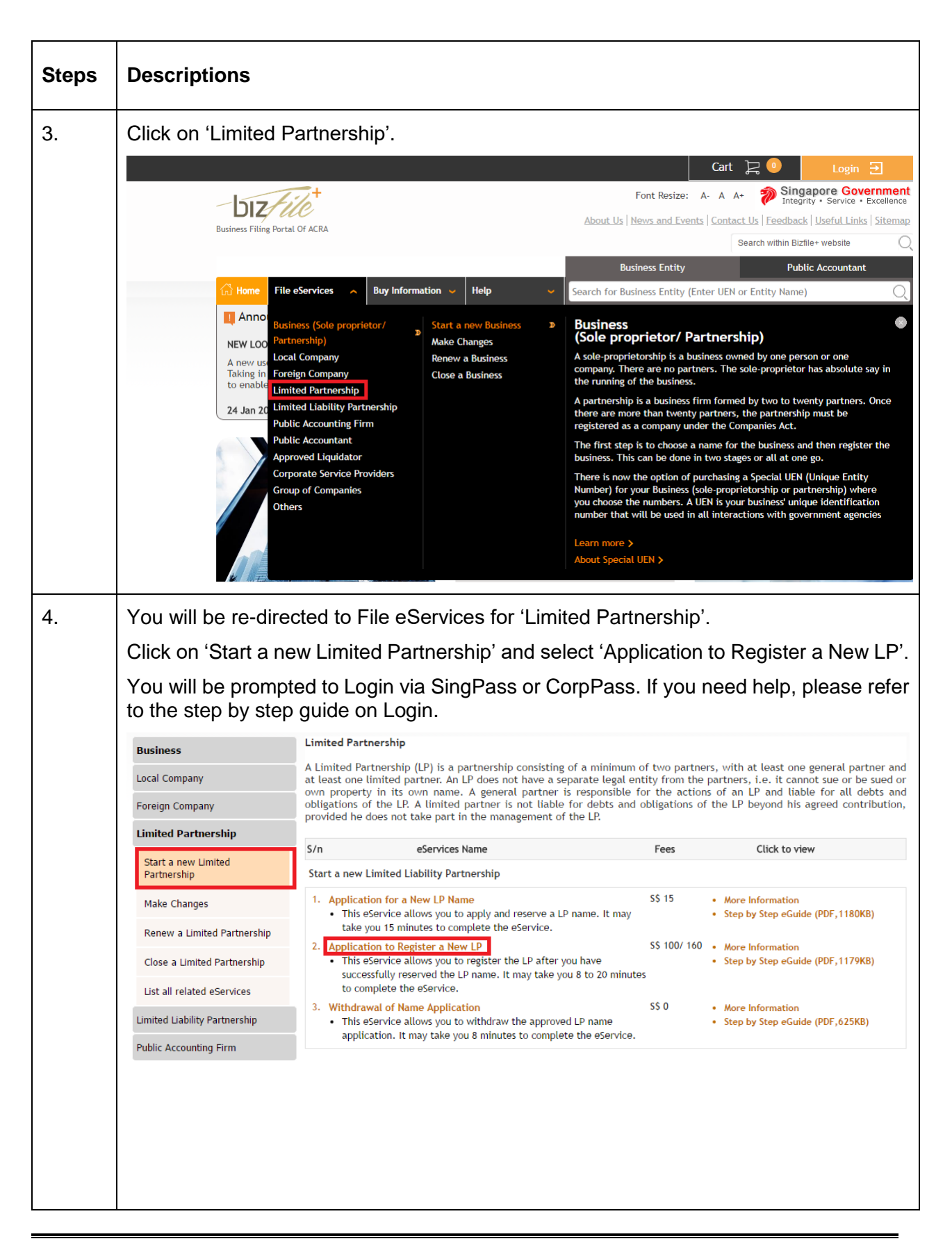

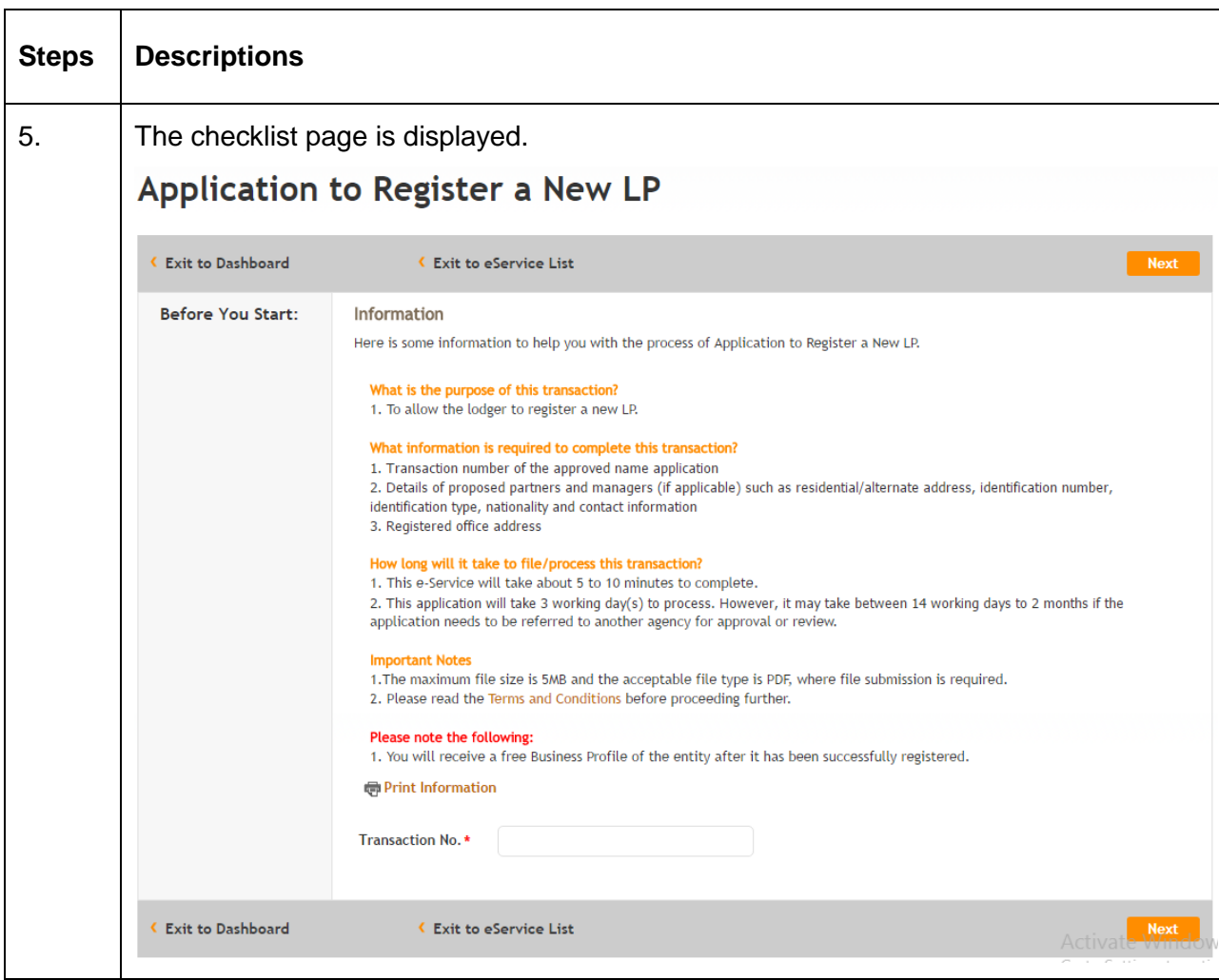

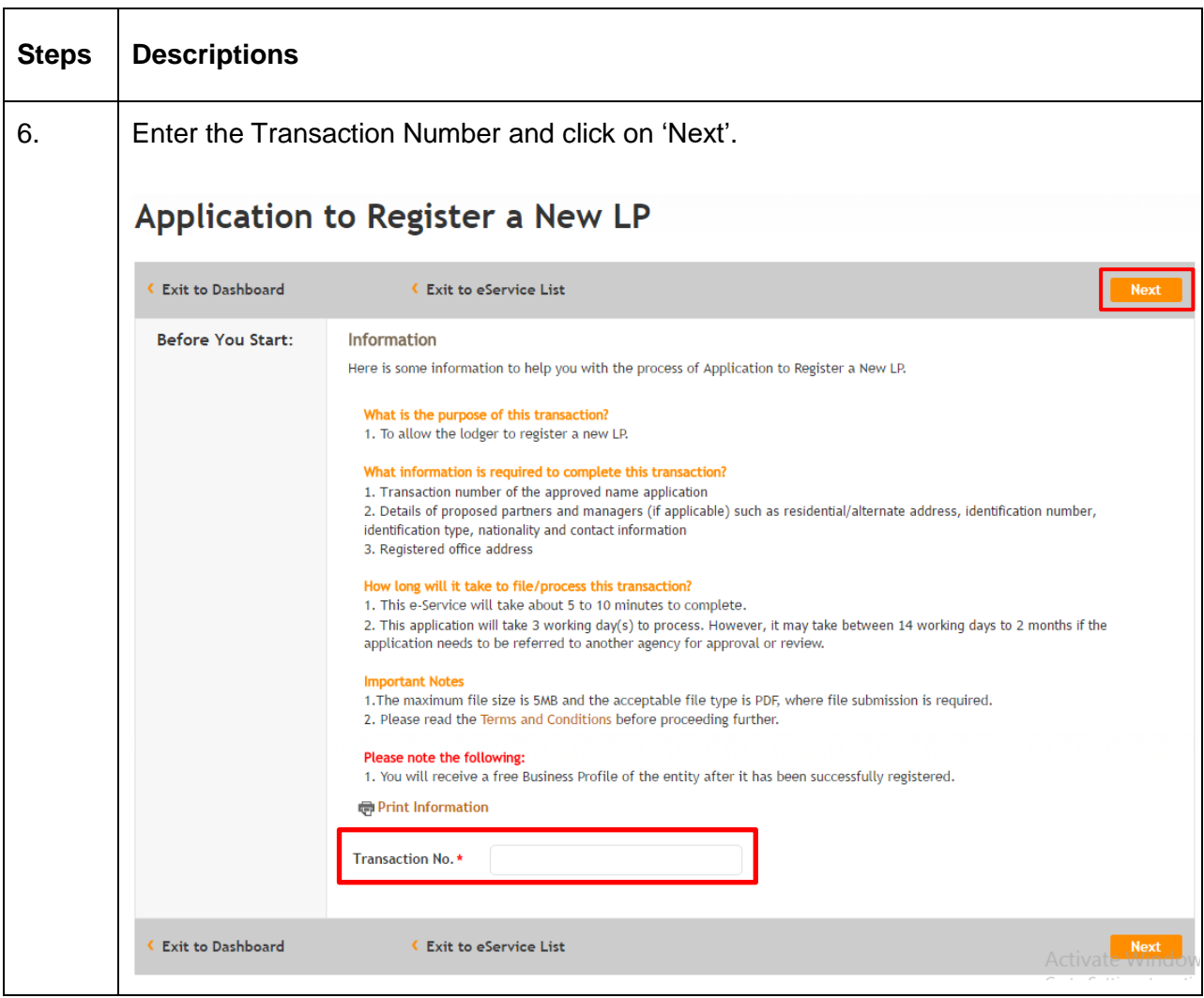

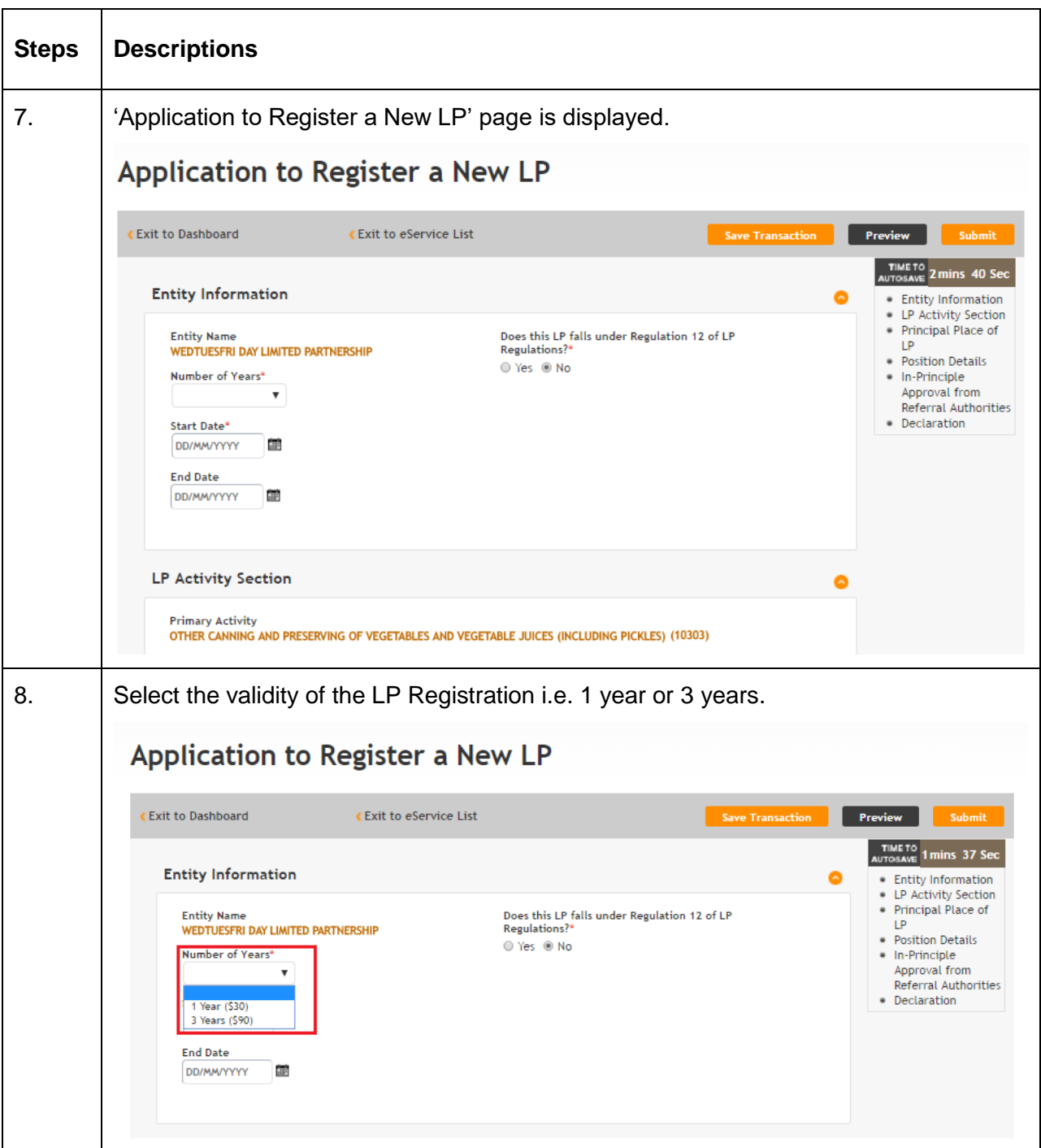

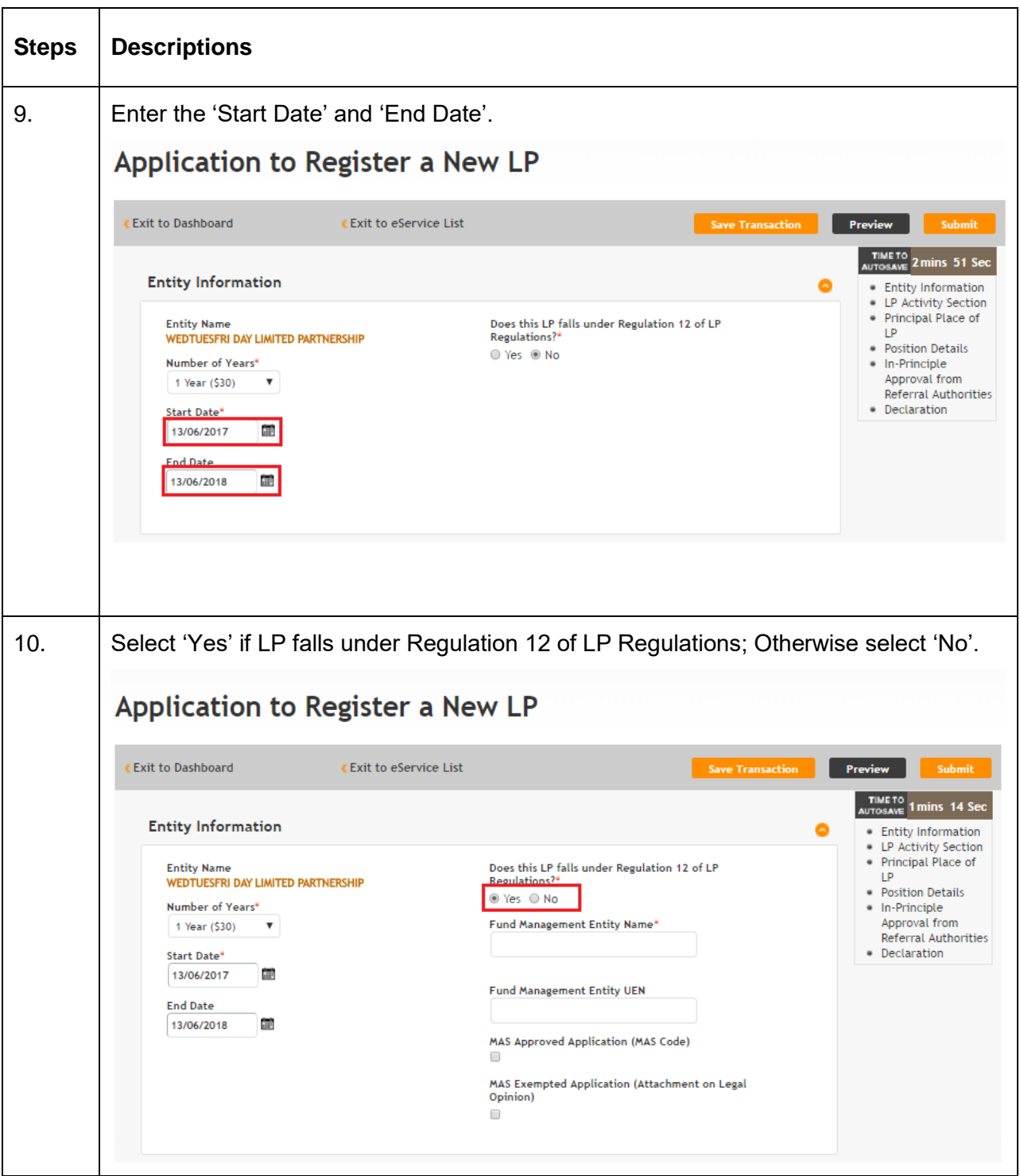

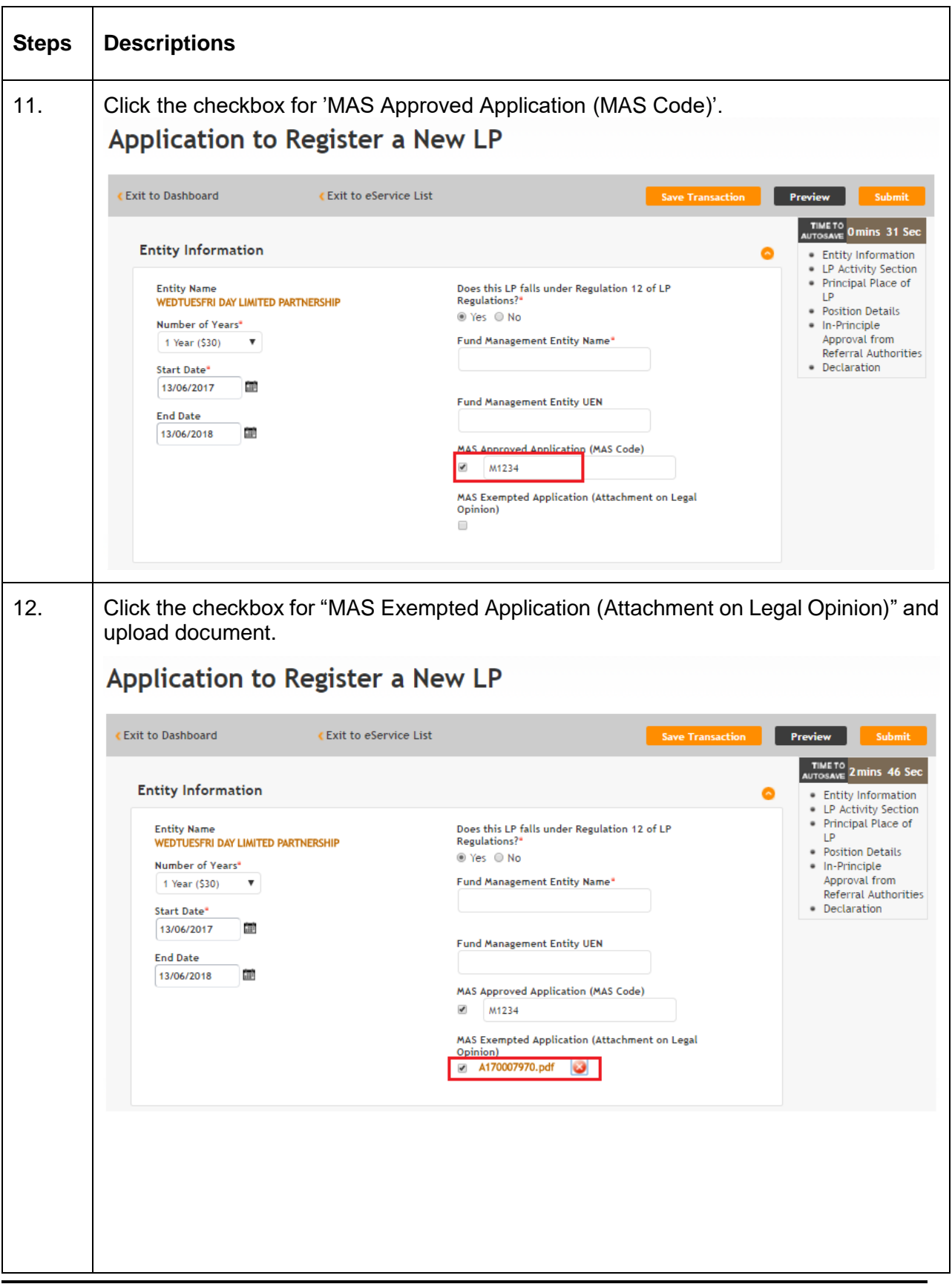

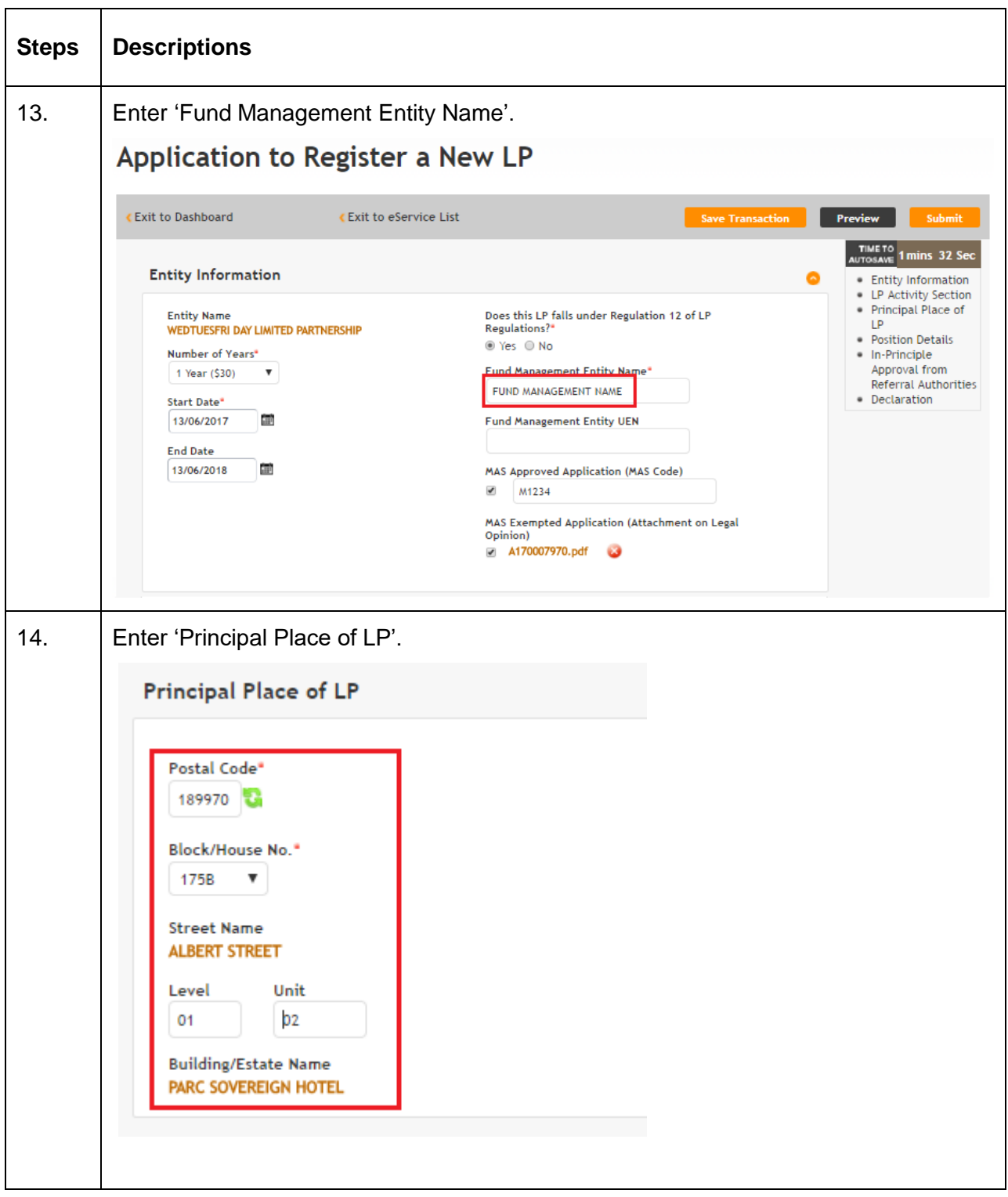

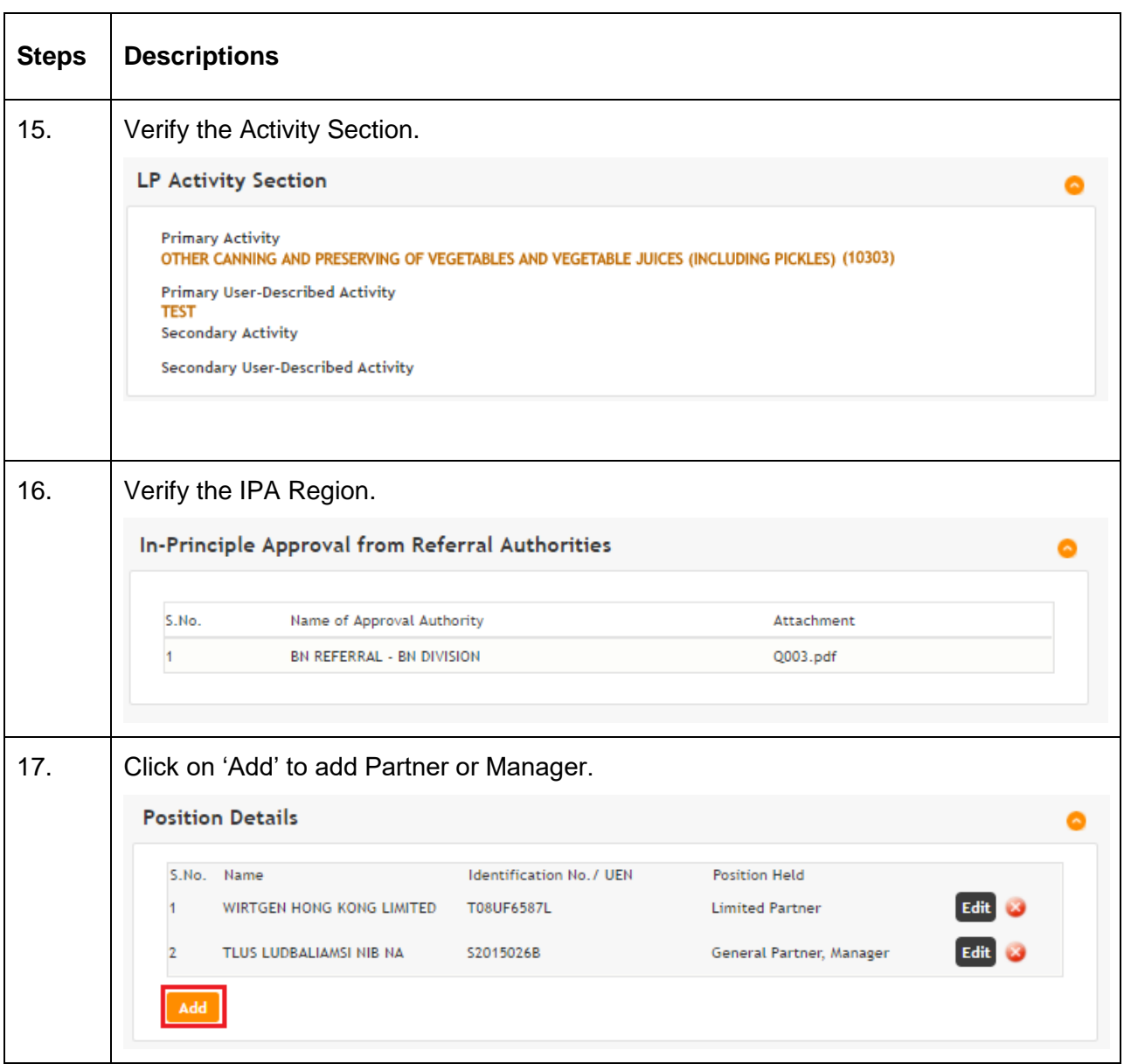

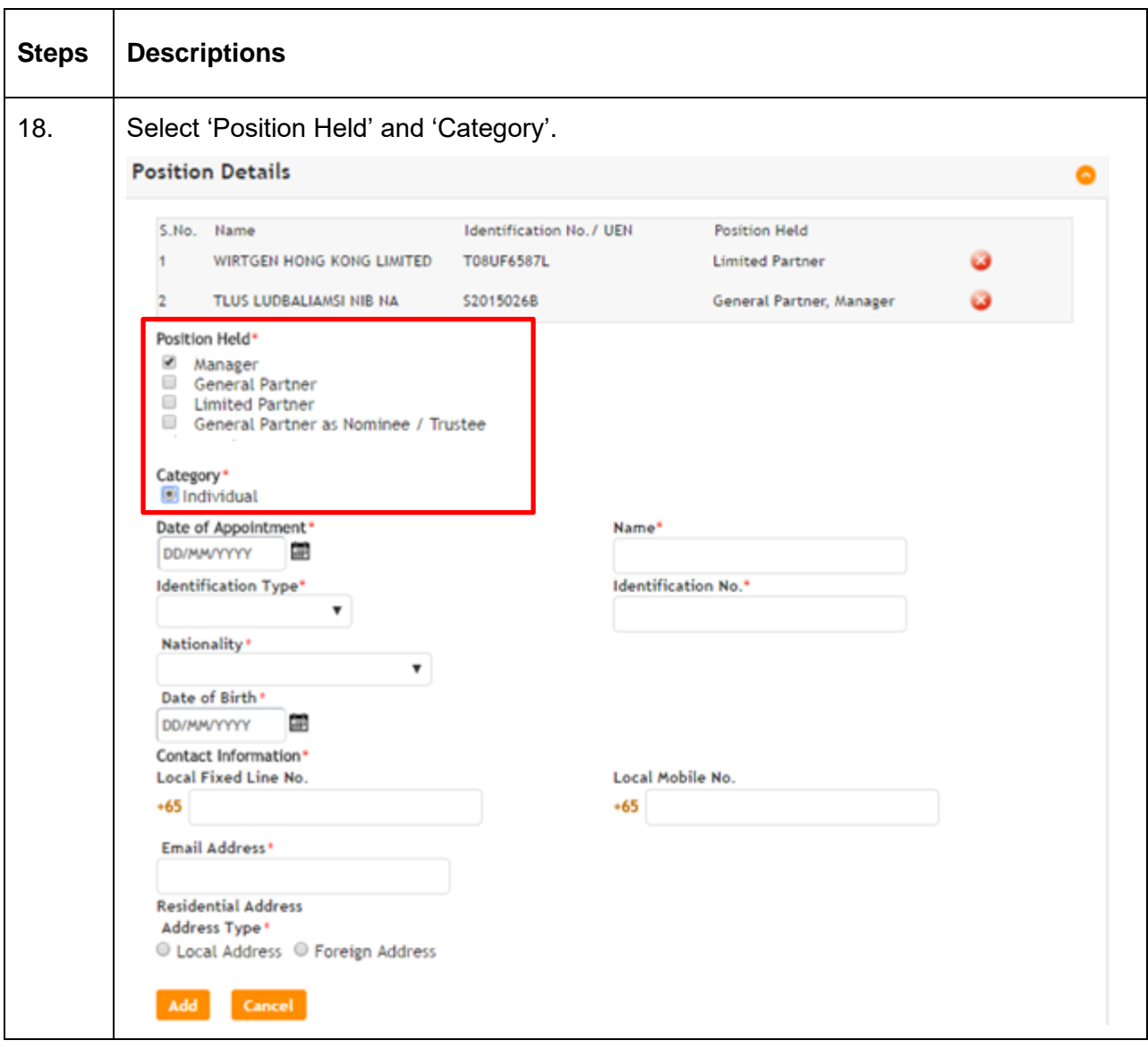

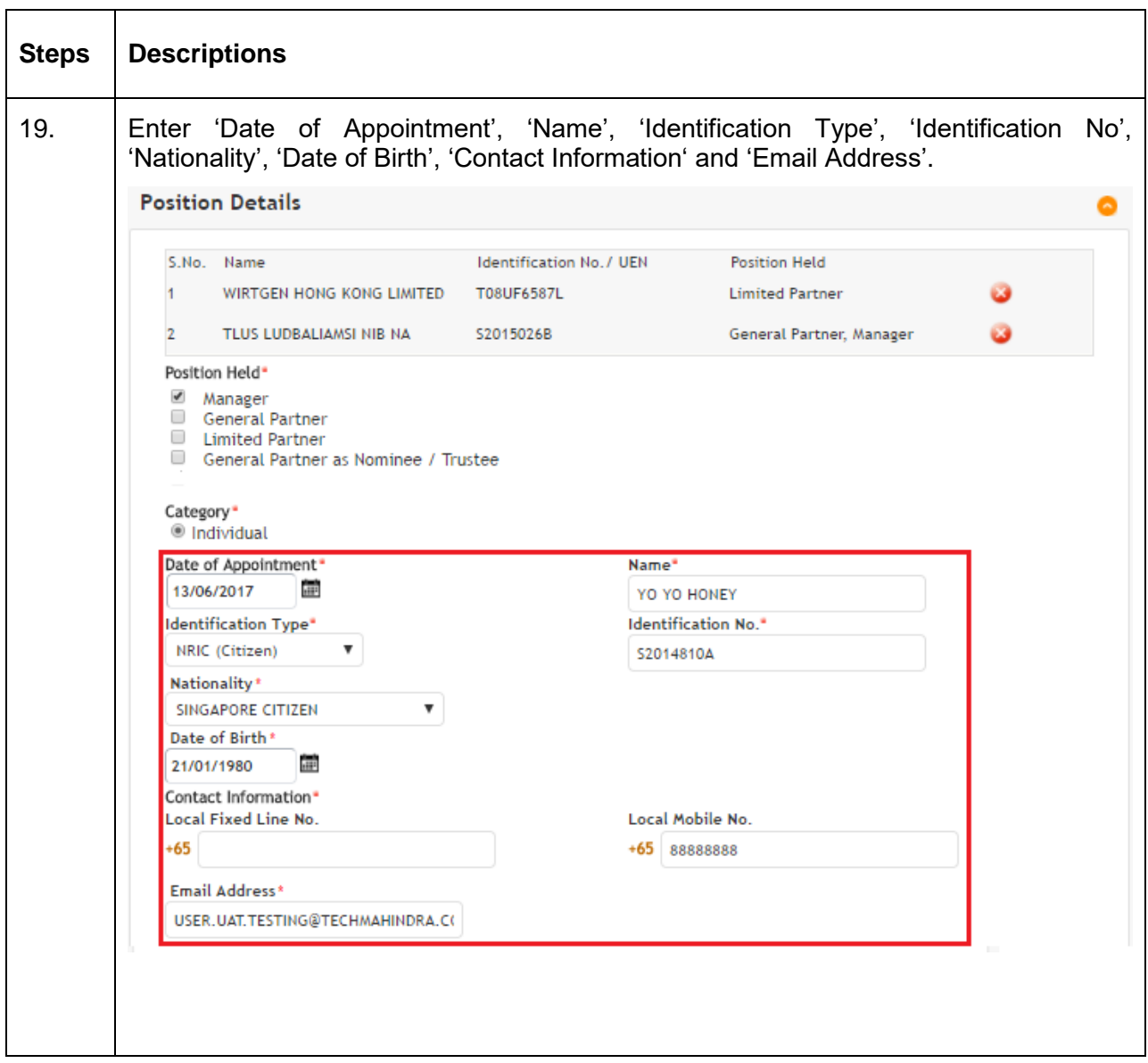

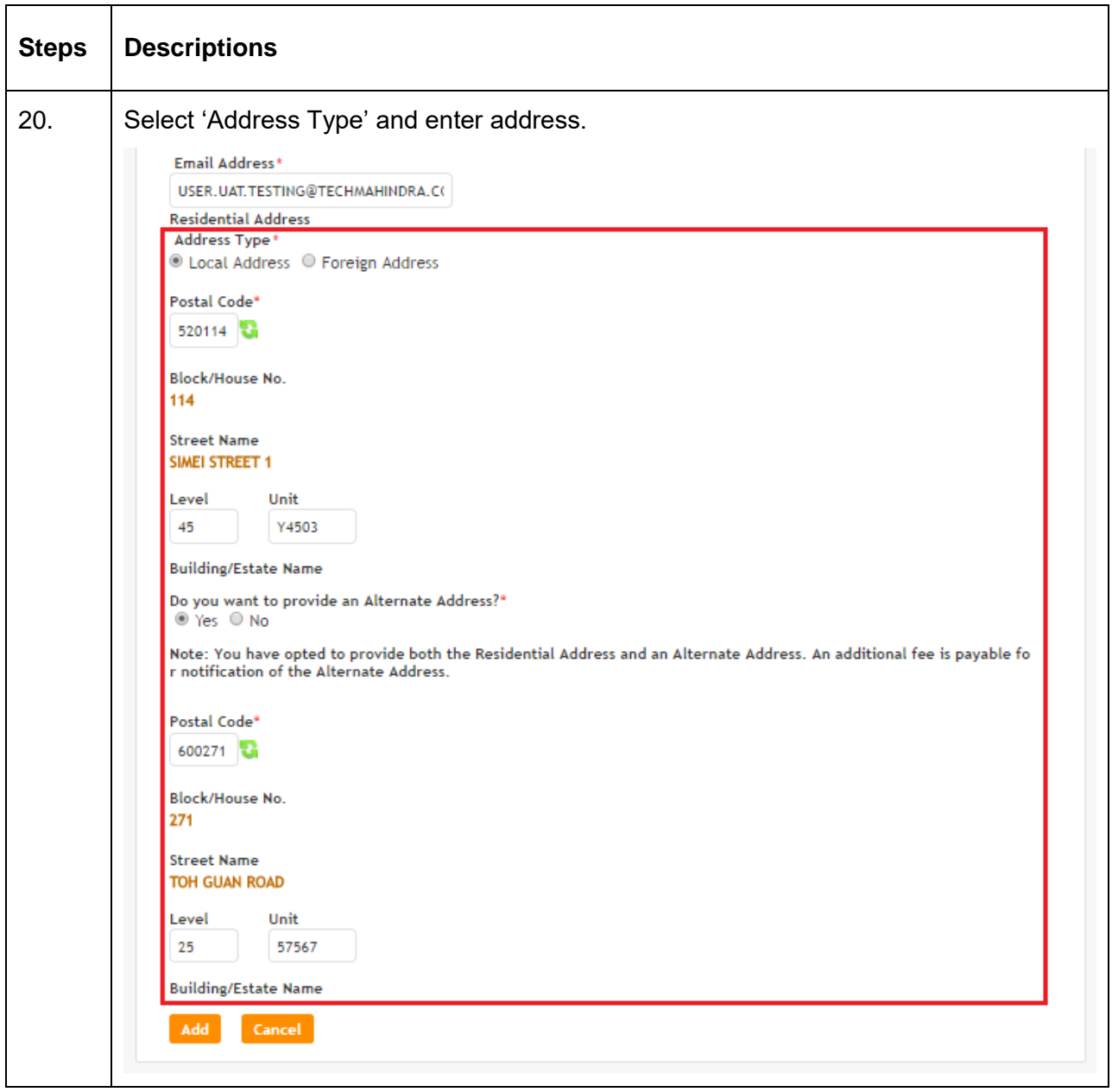

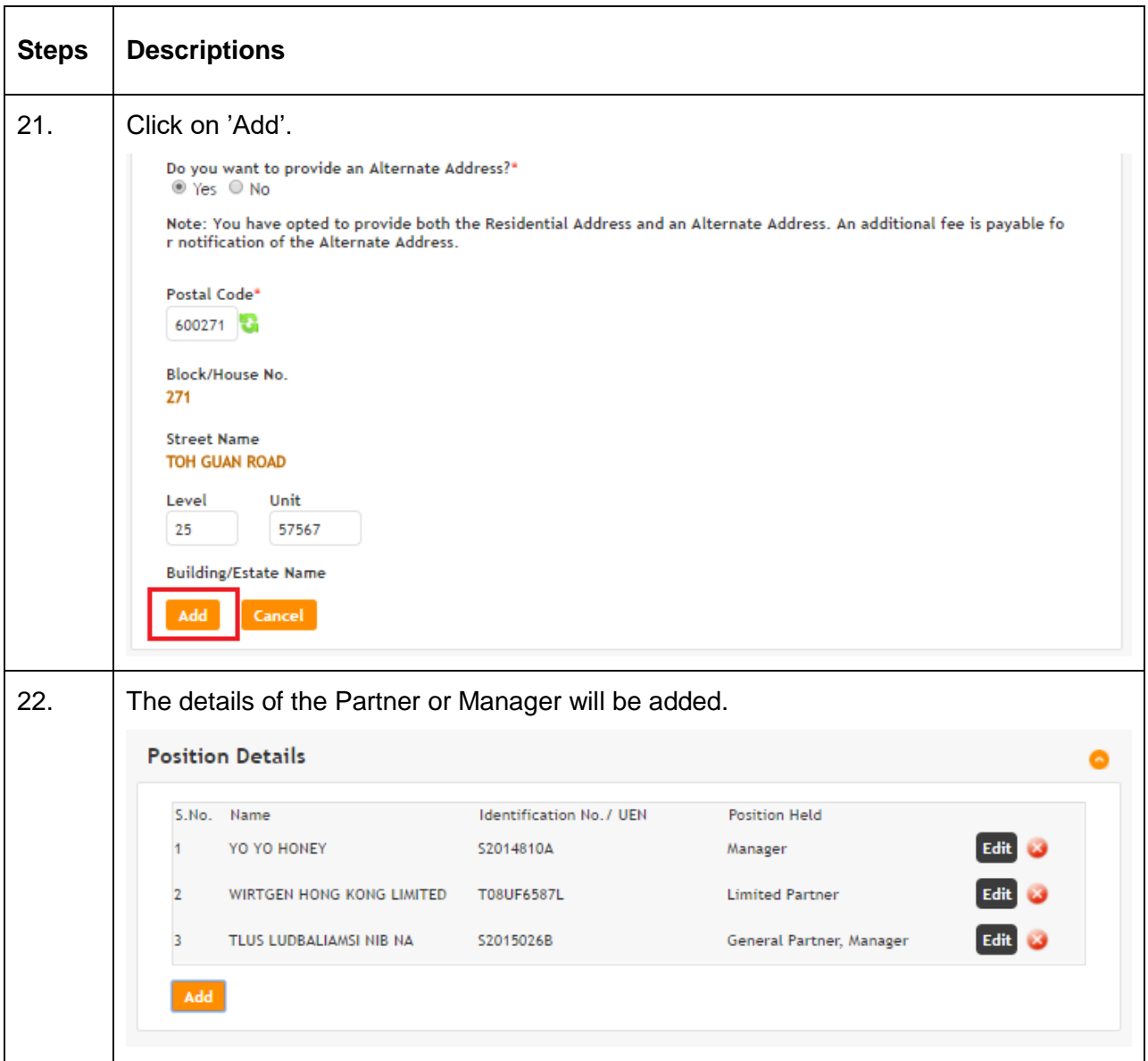

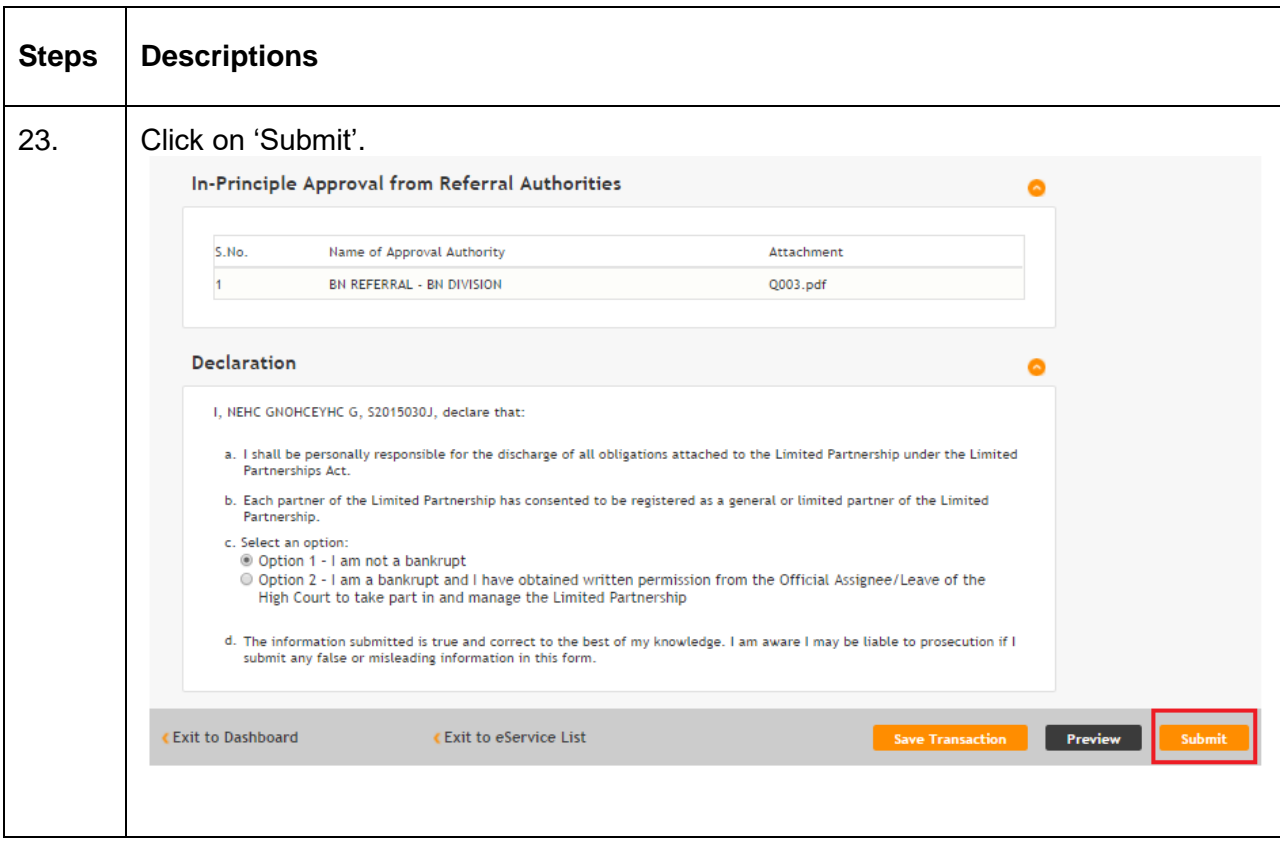

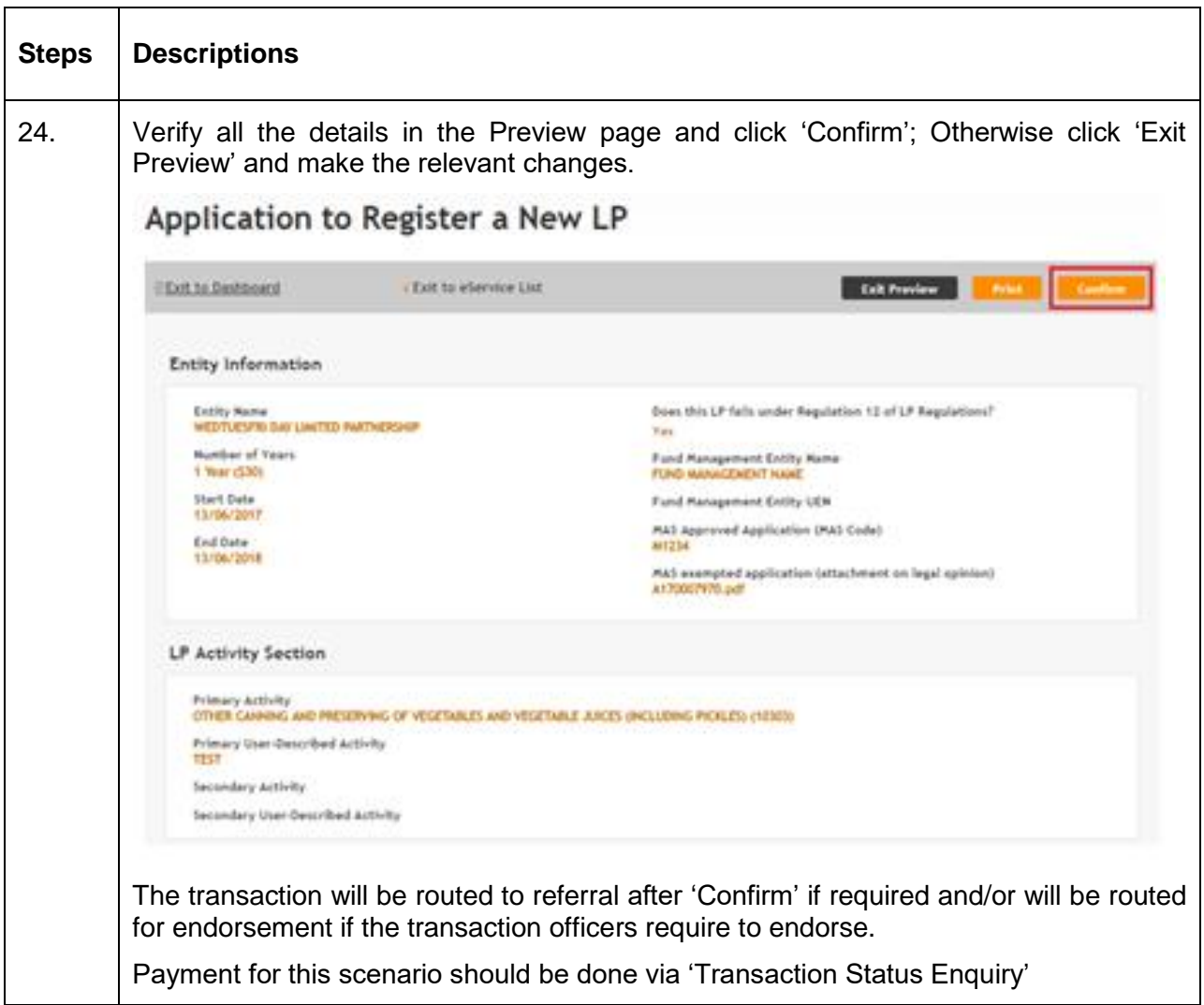

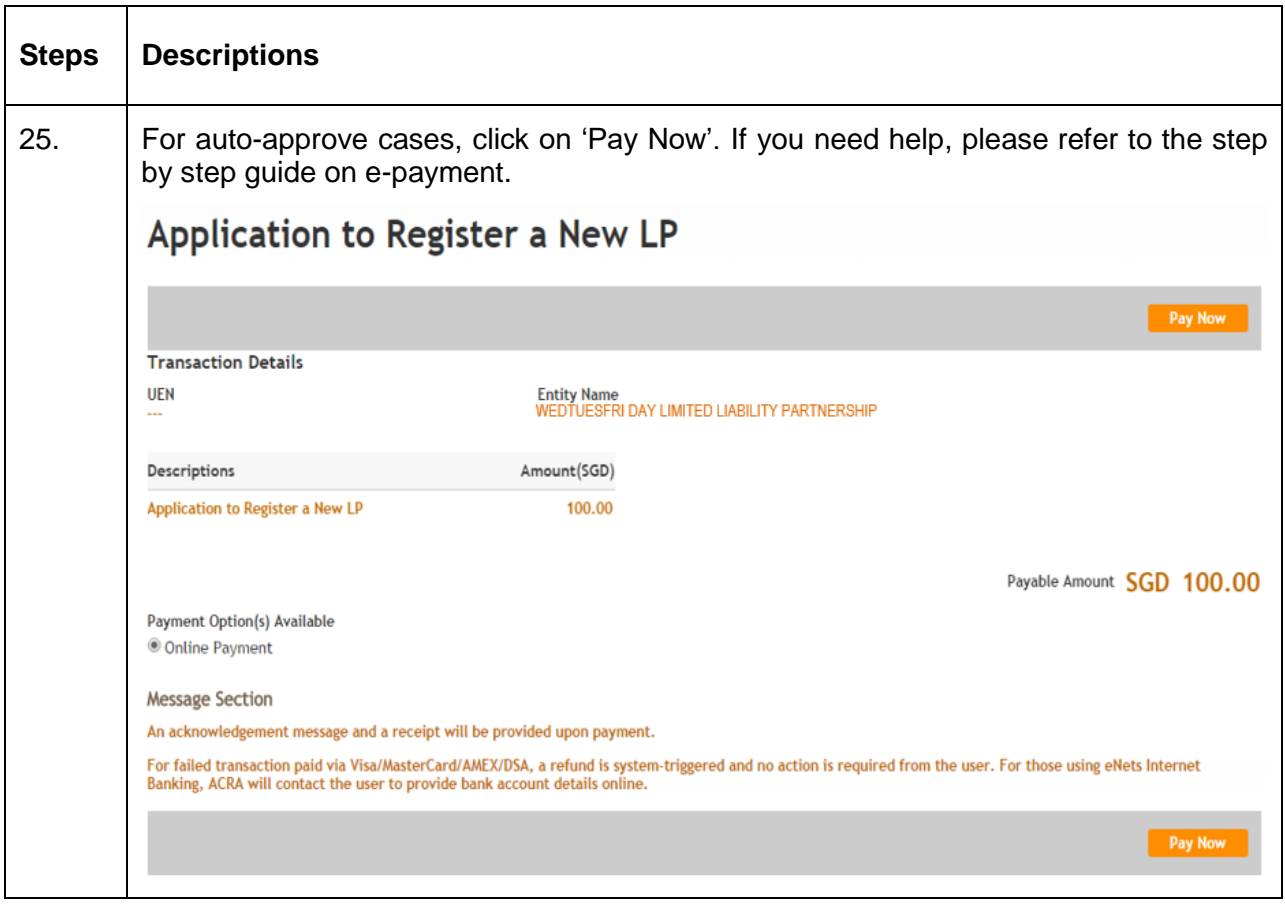

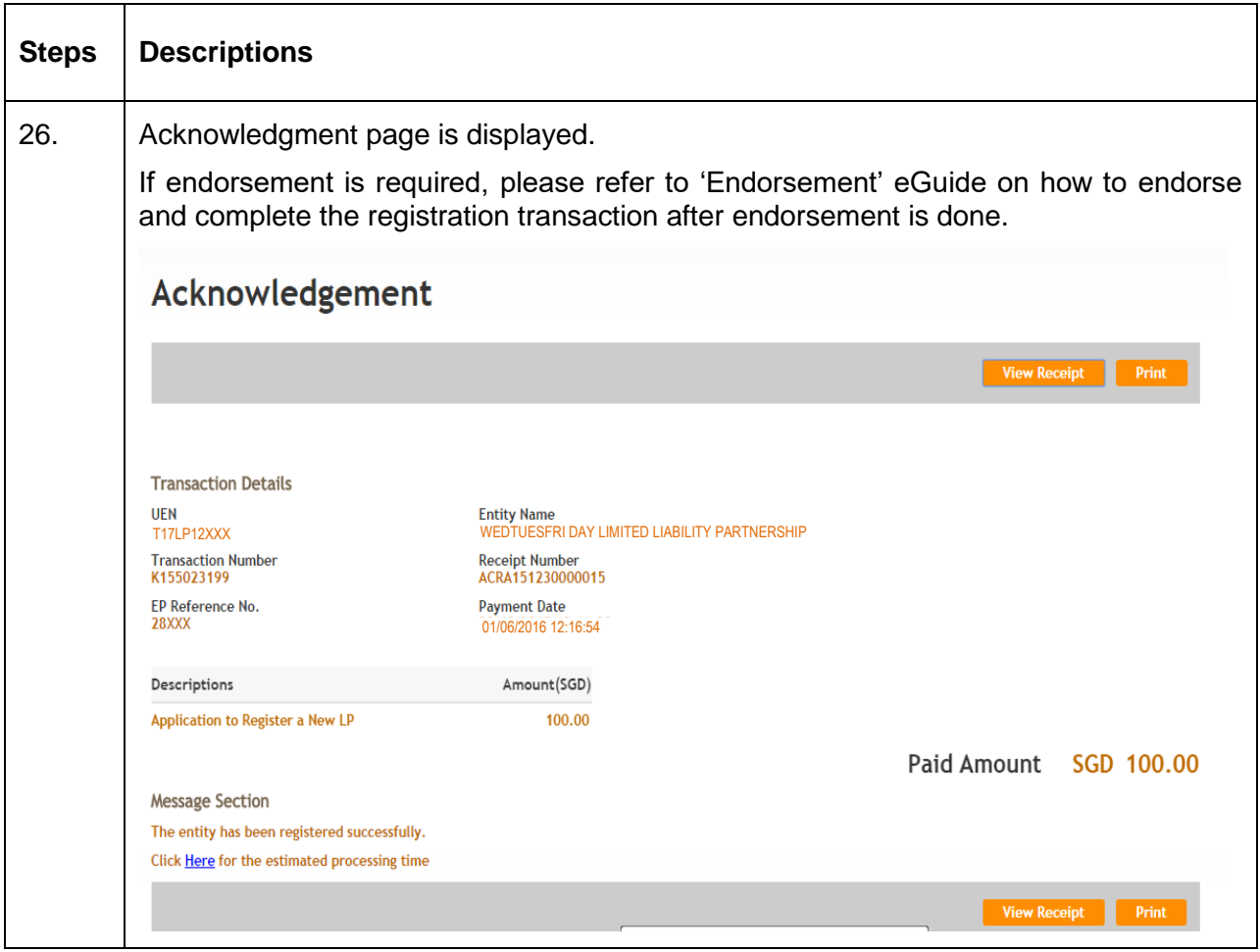